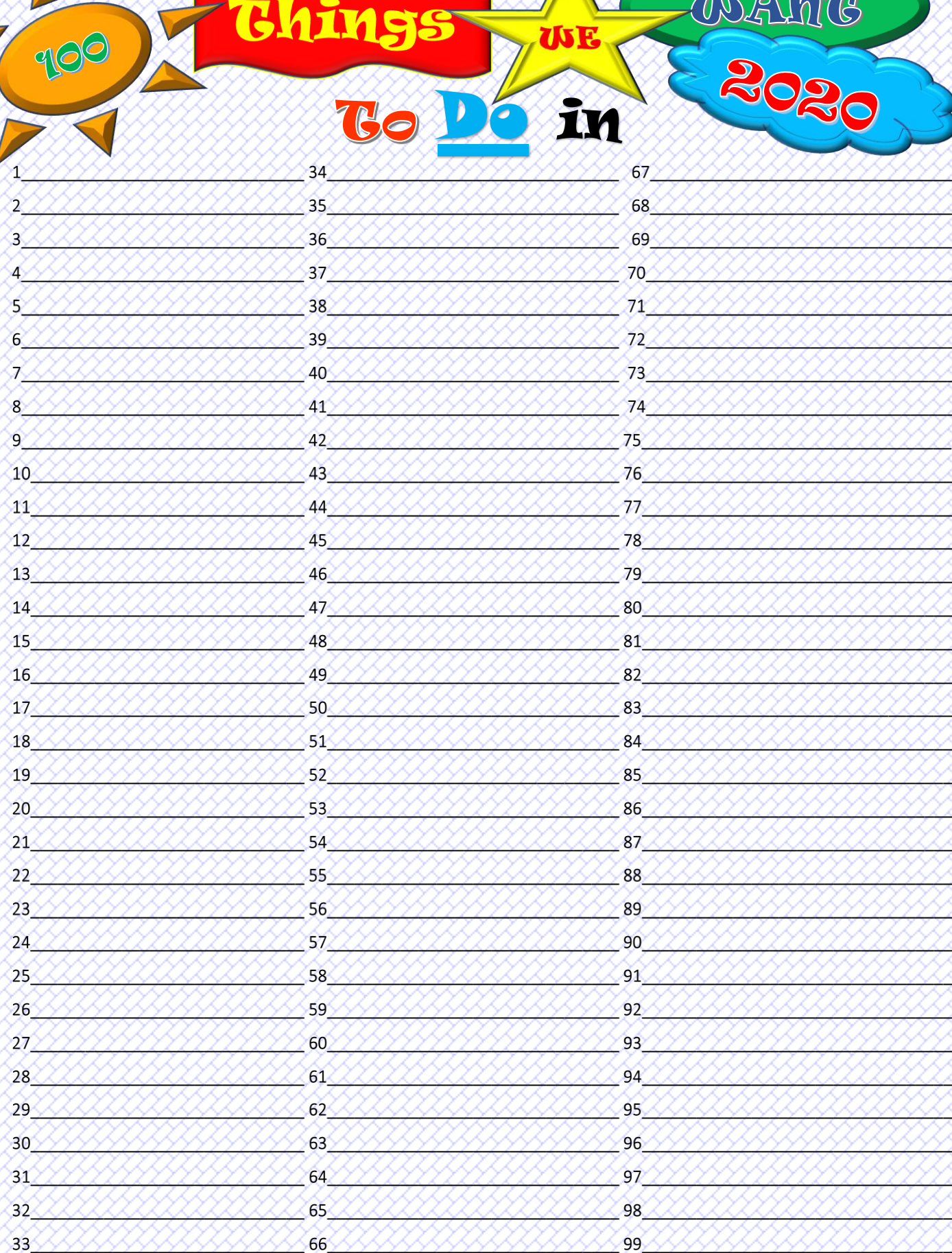

<u>2000 00000000</u>

STA

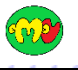